## Table of Contents

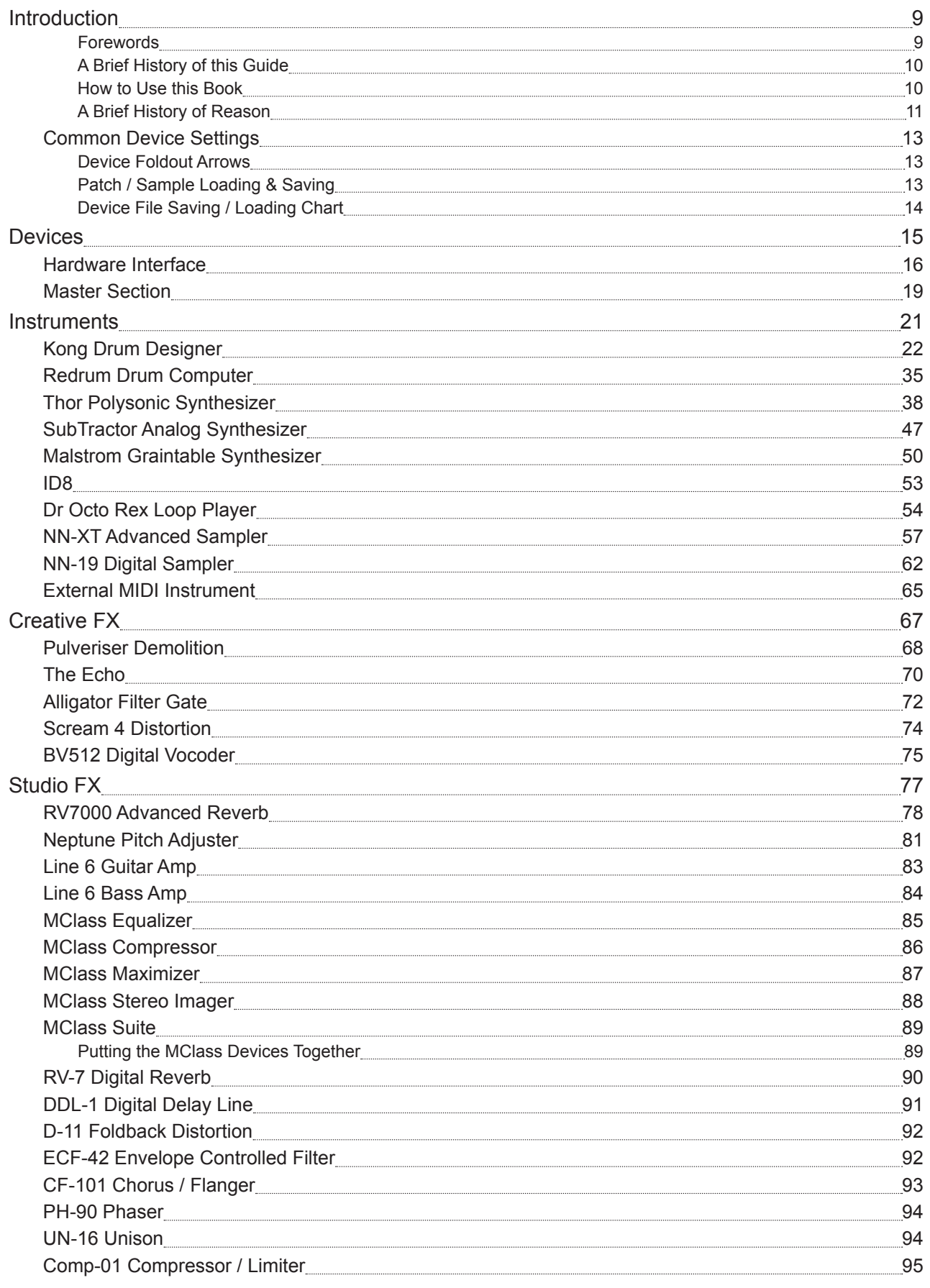

## Table of Contents (Cont'd)

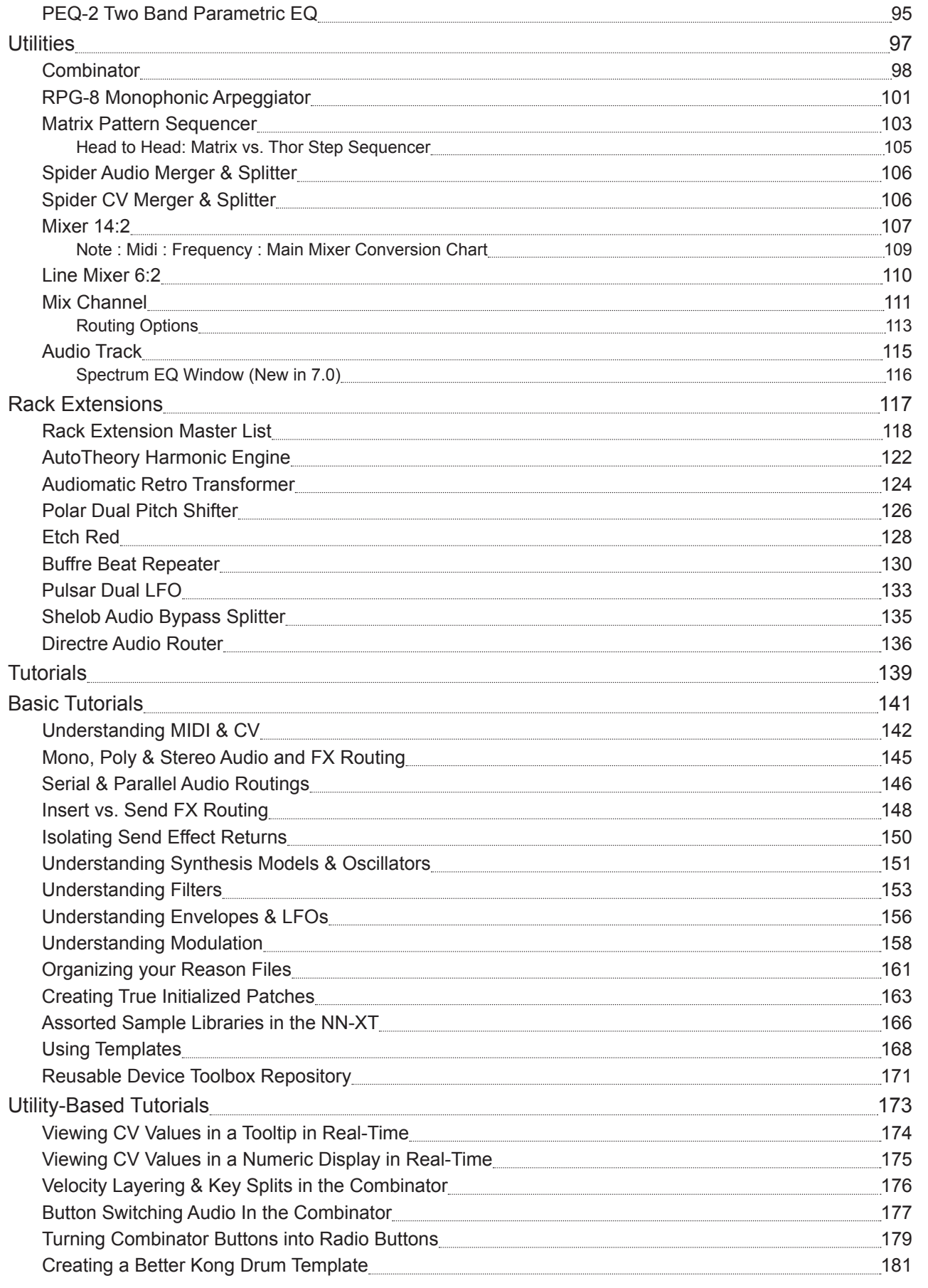

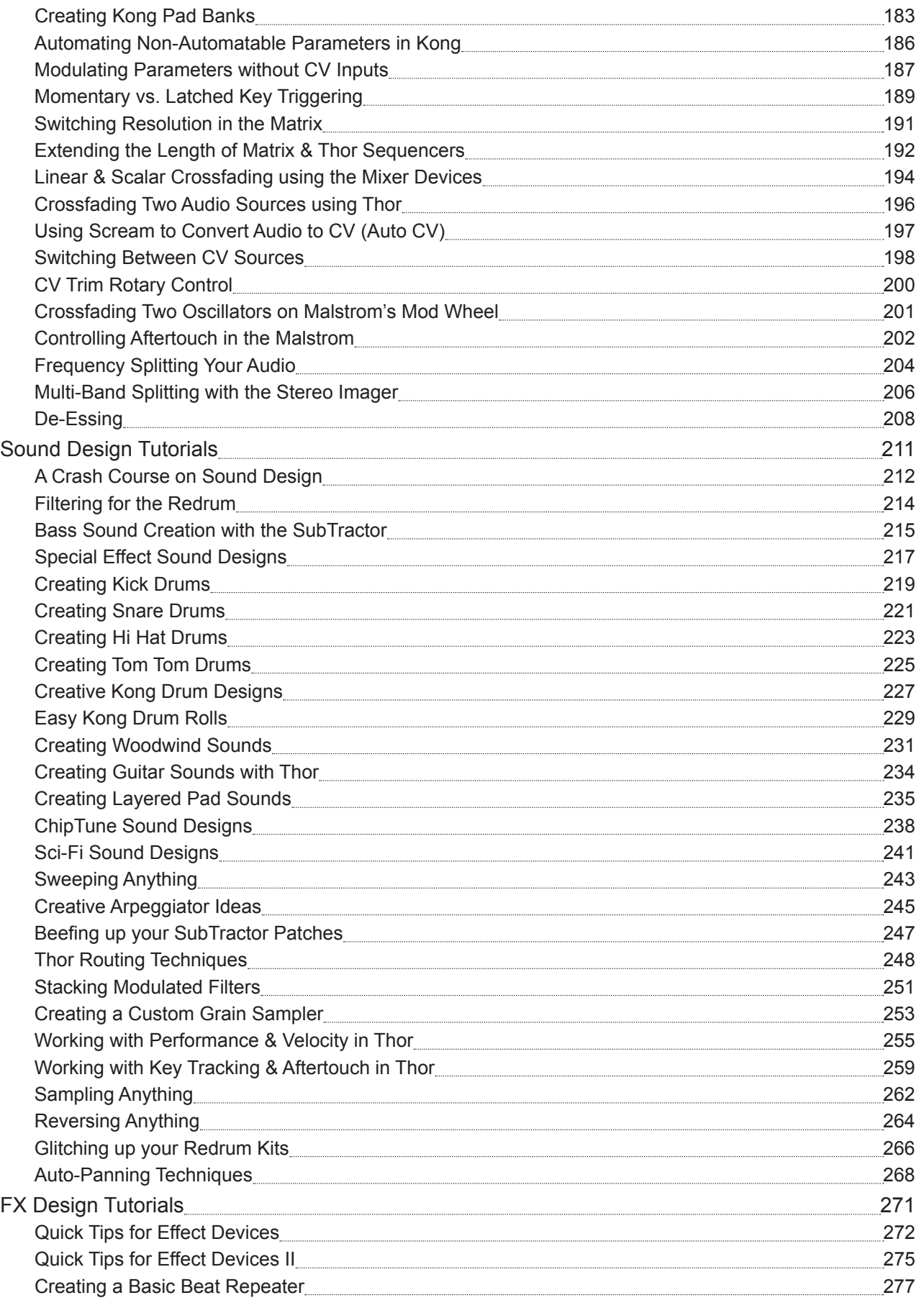

## Table of Contents (Cont'd)

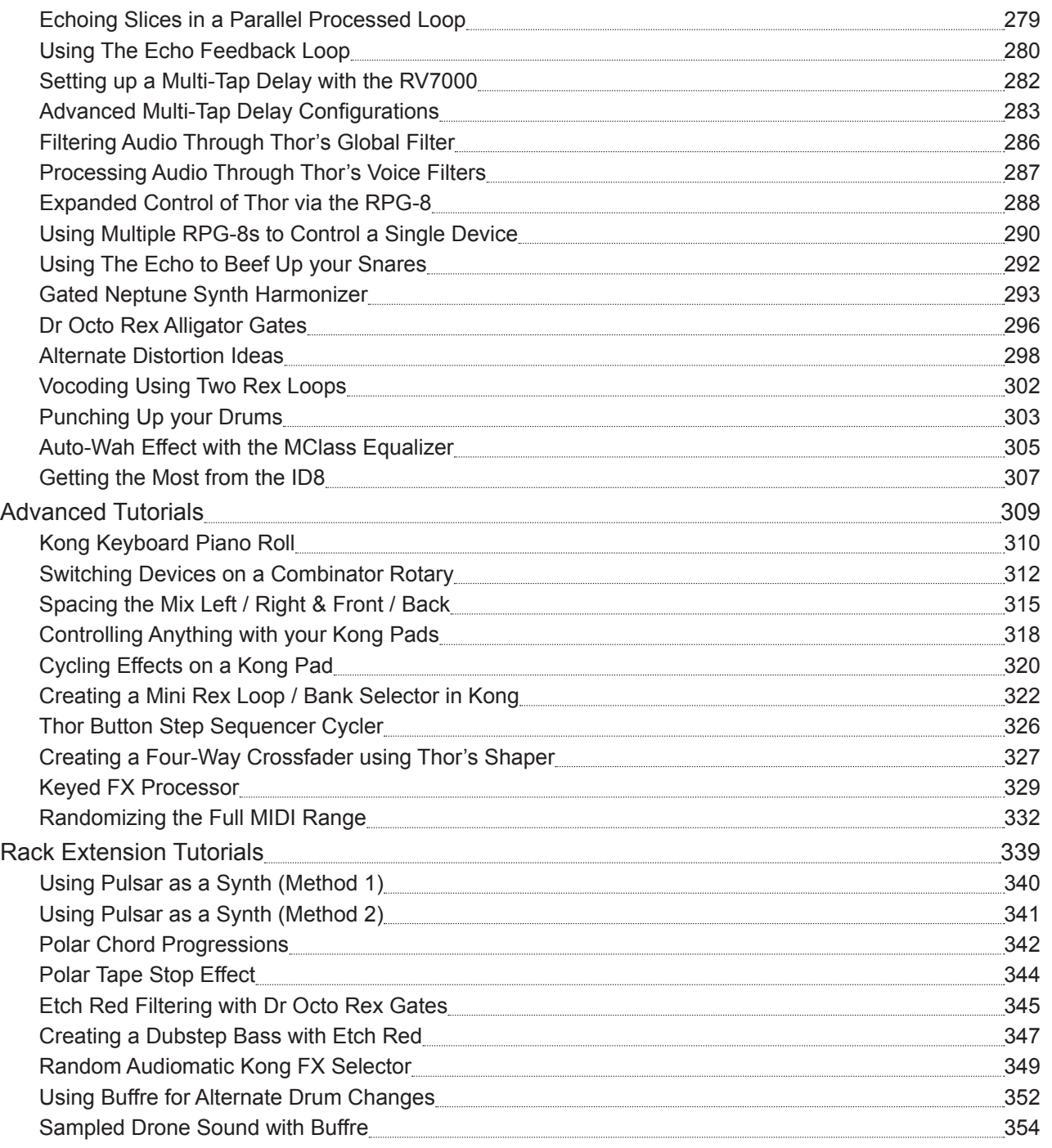